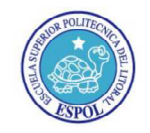

ESCUELA SUPERIOR POLITÉCNICA DEL LITORAL CENTRO DE INVESTIGACIÓN CIENTÍFICA Y TECNOLÓGICA

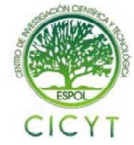

# Sistema de Comunicación Óptica DPSK utilizando Fibra Óptica.

Johnny Velasco<sup>(1)</sup>, Germán Vargas<sup>(2)</sup> Facultad de Ingeniería en Electricidad y Computación<sup>(1)(2)</sup> Escuela Superior Politécnica del Litoral (ESPOL) (1) (2) Campus Gustavo Galindo, Km 30.5 Vía Perimetral, Apartado 09-01-5863. Guayaquil, Ecuador<sup>(1)(2)</sup> dvelasco@espol.edu.ec<sup>(1)</sup>, gvargas@espol.edu.ec<sup>(2)</sup>

## **Resumen**

*Este artículo tiene como objetivo mostrar un sistema de comunicaciones el cual usa fibra óptica en una herramienta de simulación conocido como SIMULINK, utilizando un mapeo DPSK es decir lo que variará en mi sistema es la fase del pulso a transmitir y la modulación que ese utilizará será la modulación por pulsos PAM.* 

*También observaremos el desempeño de mi sistema DPSK cuando éste sufre ciertos cambios debido al ruido del sistema y también la variación de éste desempeño frente a cambios de ciertos parámetros de la fibra óptica como lo son la atenuación y dispersión con una longitud de fibra especificada.* 

*Palabras claves: SIMULINK, DPSK, PAM.* 

## **Abstract**

*This article aims to show a communication system that uses optic fiber in a simulation program called SIMULINK, using DPSK codification that means that the parameter will vary in our system is the phase of the pulse and the modulation is Pulse Amplitude Modulation or PAM.* 

*We can also observe the performance of my DPSK system when the system suffer changes due to system noise and the performance when the system is affected by two parameters which are the attenuation and dispersion when a certain fiber length value is fixed .* 

.

*Keywords: SIMULINK, DPSK, PAM.*

# **I. INTRODUCCION**

Como se conoce la comunicación hoy en día es full dúplex, es decir al mismo tiempo que se envía información se puede recibir información. Uno de los medios de comunicación que nos ayudaría a cumplir con esto es la fibra óptica la cual también tiene la ventaja de ser inmune a las interferencias electromagnéticas ya que lo que viaja a través de ella es la información en forma de luz. Es por ello que se usa distintos tipos de modulación dependiendo del canal o del medio de transmisión. [1]

En este proyecto usaremos una modulación analógica de pulsos para enviar la información de manera diferencial variando la fase de la información, en otras palabras se usará un mapeo DPSK (Differential Phase Shift Keying) pero aplicando una modulación por pulsos PAM.

#### **II. MODULACIÓN PAM**

En la modulación de amplitud por pulsos conocida como PAM se varía la amplitud de los pulsos en función de las muestras de la señal continua de información.

Para generar este tipo de señales se toman en cuenta dos procesos: Muestrear la señal cada Ts segundos y mantener la duración de cada pulso con un tiempo determinado.[2]

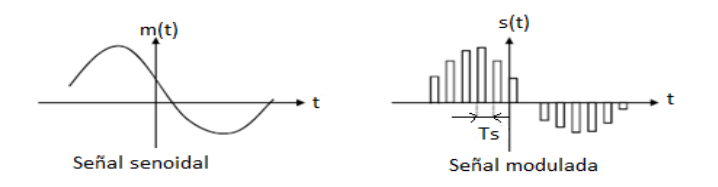

**Figura 1 Señal modulada en PAM [2]** 

El proceso de demodulación que usaremos en esta simulación consiste de la siguiente manera: La señal en el receptor es comparada con un nivel de umbral igual a 0. Luego aplicaremos el proceso inverso que en el mapeo diferencial DPSK, es decir los bits lógicos se compararán con la misma señal retardada por un bit mediante una puerta lógica XNOR para finalmente recuperar los bits enviados en el transmisor.

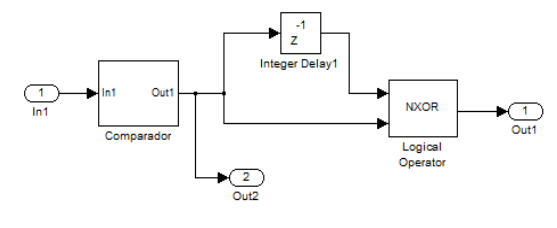

**Figura 3 Receptor DPSK** 

### **III. MODULACIÓN DPSK**

En ésta modulación digital la fase de la señal a transmitir se codifica no en relación a su valor absoluto, sino por codificación diferencial, es decir en relación al cambio o diferencia de fase entre intervalos sucesivos, por ejemplo, si a la entrada del modulador tenemos como bit un 1 lógico, obtendremos a la salida del modulador una señal con desfase de 0º; caso contrario si tenemos un bit de entrada 0 a la salida obtendremos un desfase de 180º. [3]

Un modulador DPSK normal consta de un codificador conformado por una puerta lógica XNOR conjuntamente con un modulador PSK. En ésta modulación la secuencia binaria a la entrada del transmisor es primeramente codificada por la puerta lógica XNOR donde se realiza ésta operación entre el bit actual y el bit transmitido con anterioridad. Luego la señal pasará por el modulador BPSK que produce una señal  $+Cos(\omega t)$ cuando recibe un 1 lógico y si recibe un 0 lógico el modulador produce una señal  $-Cos(\omega t)$ .

Pero recordemos que la modulación que usaremos en ésta simulación es modulación por pulsos así que no necesitaremos el modulador PSK que es el que usa una señal portadora. En otras palabras sólo usaremos un codificador diferencial es decir codificaremos el pulso que tenemos como señal de entrada de una manera diferencial utilizando el codificador o la puerta lógica XNOR como mapeo diferencial para luego realizar la modulación por pulsos. [4]

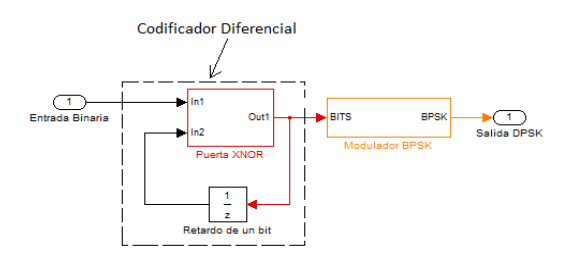

**Figura 2 Transmisor DPSK [4]** 

## **IV. FIBRA ÓPTICA**

Este medio de transmisión se ha implementado para cumplir algunos requerimientos como: tener un enlace de transmisión de buena calidad, gran capacidad para transmitir información y además abarcar grandes distancias de cobertura, la cual trabaja con un gran ancho de banda y tiene pocas pérdidas de datos. La fibra óptica es un hilo de vidrio o plástico muy fino y flexible, por el cual viaja la información en forma de pulsos de luz. La fibra óptica está compuesta por dos partes esenciales que son el núcleo y el cladding además de la envoltura o forro que separa los hilos de fibras. [5]

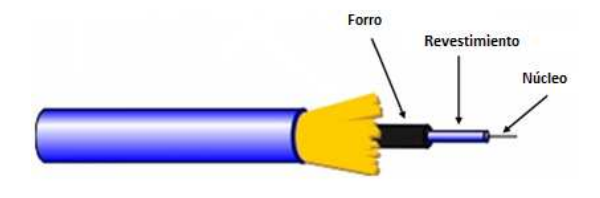

**Figura 4 Estructura Fibra Óptica [6]** 

#### *PARÁMETROS QUE AFECTAN A LA FIBRA*

Los parámetros fundamentales que afectan a la fibra óptica son la atenuación y la dispersión.

La atenuación es la pérdida de potencia luminosa a medida que la luz viaja a lo largo de la fibra óptica, ésta pérdida de potencia es producida por fenómenos como absorción de luz, scattering y otros. [5]

La dispersión es producida por los ensanchamientos del pulso de luz provocando una distorsión en la información.

Existen algunas clases de dispersión entre las que tenemos la dispersión cromática y dispersión por modo de polarización PMD para las fibras monomodo y también la dispersión modal para las fibras multimodo. [7]

### **V. SIMULACIÓN E IMPLEMENTACIÓN**

En esta sección se hablará de la simulación de cada una de las partes o estructuras del sistema de comunicaciones DPSK las cuales son el transmisor, el medio de comunicación que es la fibra óptica y el receptor así como cada una de las partes que los conforman.

#### *A. SIMULACIÓN DEL TRANSMISOR*

En éste subcapítulo observaremos la simulación del transmisor de mi sistema de comunicaciones DPSK. El transmisor está conformado por tres partes fundamentales que son el generador de bits, el modulador DPSK y el LED.

GENERADOR DE BITS: El primer elemento del transmisor es el generador de bits que trabaja con una tasa o velocidad de 1Mbps. Cabe recalcar que la generación de bits es aleatoria. Está conformado por el bloque *Bernoulli binary generator* y el bloque *Step* que es un bloque escalón, los cuales al multiplicarse producirán simplemente que el primer bit resultante siempre sea cero, esto lo hago para comenzar siempre la secuencia de bits con un bit cero lógico. [8]

MODULADOR DPSK: Está conformado como anteriormente se lo mencionó de una puerta lógica XNOR y de un retardo unitario de bits. Lo que se producirá con estos bloques es un mapeo DPSK. [2]

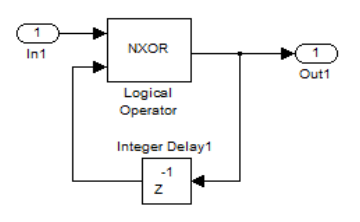

**Figura 5 Estructura del Modulador DPSK** 

FUENTE ÓPTICA "LED": El primer bloque a utilizar es el bloque llamado *zero-order hold* el cual nos ayuda a muestrear la señal en un número de muestras determinado. [9]

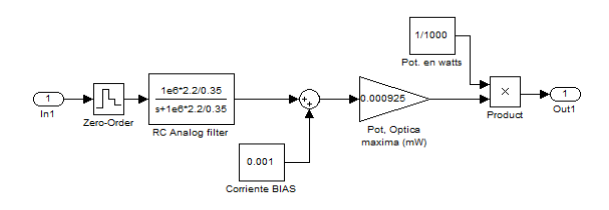

**Figura 6 Estructura de LED** 

interviene una corriente DC de BIAS, que es el nivel de corriente DC con el que trabaja el punto de operación de un LED.

 El siguiente bloque que forma parte de la estructura de nuestro LED es un bloque de ganancia, el cual se refiere a la potencia óptica máxima a la salida del LED. Este parámetro está determinado como la pendiente potencia vs corriente del LED.

Conocemos que nuestro LED trabaja con una corriente máxima de 100mA pero también funciona con una corriente de 60mA. Cuando el LED trabaja con la corriente máxima de 100mA la potencia máxima a la salida del LED es de 100uW y cuando trabaja con una corriente de 60mA la potencia máxima a la salida del LED es de 63uW. Por lo tanto con estos datos llegamos a la conclusión que la pendiente de nuestra recta Potencia vs Corriente es de 0.000925 mW/mA. Este será el dato que utilicemos para nuestra ganancia en el LED.

### *B.SIMULACIÓN DE LA FIBRA ÒPTICA*

La fibra óptica está caracterizada por ser un canal de transmisión en el cual intervienen parámetros como la atenuación y dispersión, factores que degradan la señal a transmitir. En la transmisión también influyen otros parámetros como la longitud o distancia de la fibra óptica, la longitud de onda, el tiempo de muestreo de nuestra señal a transmitir y otros. Es por éste motivo que todos esos parámetros hay que tomarlos en cuenta en el momento de implementar el diseño de la fibra óptica. [5]

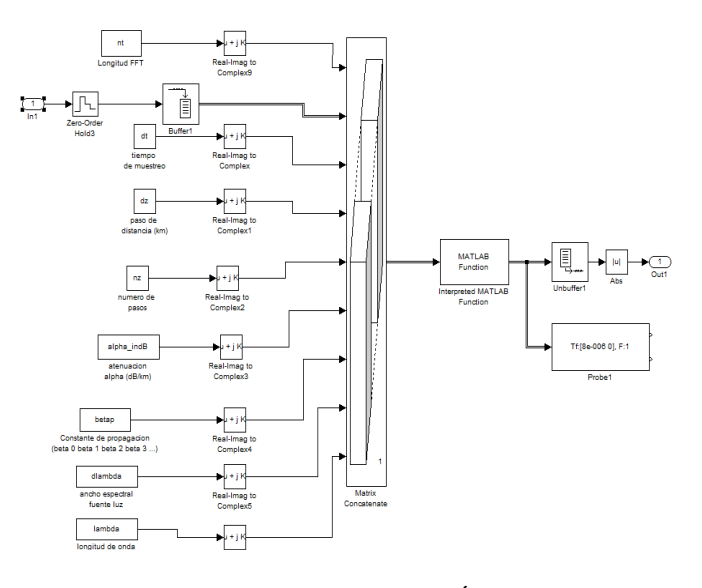

**Figura 7 Implementación Fibra Óptica** 

El siguiente bloque a utilizar es un filtro RC analógico, el cual lo usamos para simular un filtro pasa bajos. Con éste bloque simulamos la función de transferencia de un filtro RC en términos del ancho de banda. [2] La función del ancho de banda para el filtro RC está dado por la ecuación:  $1 + \frac{0.35}{2.2 \Delta f} s$ 

Luego de este paso sumamos a nuestra señal un nivel de DC de 0.001 ya que debemos recordar que en esta sección

## *C .SIMULACIÓN DEL RECEPTOR*

El receptor del sistema estará conformado por un fotodetector y demodulador. [4]

Primeramente se observa el fotodetector en el cual restamos a la señal un nivel DC para centrarla en los ejes positivo y negativo. Esto se hace ya que luego la señal pasará por un comparador con un nivel de umbral igual a 0 para conocer si es un bit 1 o 0 lógico.

Luego la señal modulada por pulso es multiplicada por un bloque que simula la responsividad la cual está dada en términos de mA/mW.

Después de esto la corriente será afectada por un ruido de corriente térmico que es el ruido que prevalecerá en mi sistema usando el bloque de *Gaussian Noise Generator*.

Finalmente nuestra señal de corriente es filtrada por un filtro pasa bajos de 100MHz y luego es multiplicada por una resistencia de 50 ohmios dando como resultado el voltaje que luego será comparado con un nivel de umbral en el demodulador.

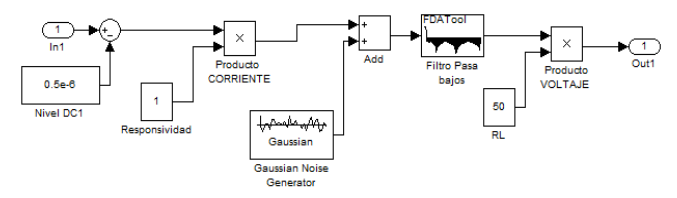

**Figura 8 Implementación Fotodetector** 

A su vez el demodulador consiste de un comparador y luego aplicar el proceso inverso que utilizamos en el modulador usando el mapeo DPSK, para recuperar los bits enviados.

En primer lugar la señal en el receptor es comparada con un nivel de umbral igual a 0 para convertirla a digital es decir 1 o 0 lógico dependiendo si la señal está por encima o debajo del nivel de umbral a comparar.

Luego ésta señal juntamente con la misma señal retardada entran a una puerta lógica XNOR donde dará como resultado los bits enviados en el transmisor. [4]

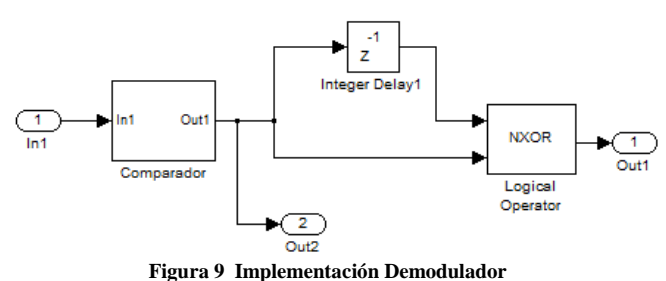

# **VI. ANÁLISIS Y RESULTADOS**

#### *A. Desempeño del sistema DPSK en simulación*

En la simulación primeramente se implementó y simuló un sistema DPSK sencillo con un transmisor, un receptor y un canal de ruido AWGN. Este bloque de AWGN se lo trabaja en términos de Eb/No no como constante sino como una variable que variará de 0 a 8 dB.

Con esta simulación sólo observaremos que el desempeño de mi sistema se cumpla con el desempeño teórico de un sistema

DPSK. Con el desempeño nos referimos a la curva Eb/No vs BER y para esto nos ayudamos con la función BERTOOL haciendo variar el Eb/No de 0 a 8 db para obtener diversos valores de BER.

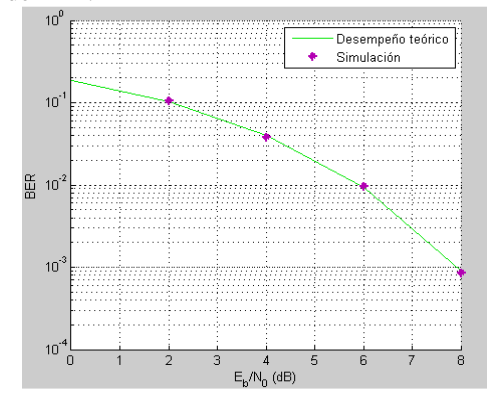

**Figura 10 Desempeño teórico de Sistema DPSK** 

#### *B. Desempeño del Sistema con ruido térmico*

Para analizar el desempeño del sistema se utilizará uno de los principales ruidos que intervienen en un fotodetector óptico que es el ruido térmico.

La varianza a utilizar en el fotodetector es de 32.3 fA y la potencia del ruido térmico Pn es 1.62pW. Además conocemos que la potencia óptica a la salida del transmisor es de 46.25 uW y la potencia óptica incidente en el fotodetector es de 45.88 uW debido a la pérdida por conectores. Con estos datos podemos deducir la relación Eb/No de mi señal, siendo la ecuación de ésta:  $Eb/No = SNR + 10 log (0.5 *$  Tsym/Tsam) [10]

A su vez la SNR de una señal está dado por la relación de potencia de la señal con la potencia del ruido cuya ecuación para mi caso en el que sólo actúa el ruido térmico está dada por:

$$
SNR = 10\log\left(\frac{Ps}{p_n}\right) = 10\log\left(\frac{Rl*1^2}{p_n}\right) = 10\log\left(\frac{Rl(Resp*P)^2}{4KTB}\right)
$$

En donde *Ps* es la potencia eléctrica de mi señal, *Rl* es la resistencia de carga de 50 ohms, *Resp*. es la responsividad del fotodetector, *P* es la potencia óptica incidente en el fotodetector y *Pn* es la potencia del ruido térmico que como ya lo vimos en el capítulo anterior es de 1.62pW. También conocemos en la ecuación de Eb/No que *Tsym* es decir el periodo del bit o símbolo es de 1 us y *Tsam* es decir el tiempo de muestreo es de 20 ns. Con todos estos datos obtenemos:

Eb/No= 10 log (1.05 \* 10<sup>-7</sup>/1.62 \* 10<sup>-12</sup>) +10 log

\n
$$
(0.5 * (1 * 10-6 / 2 * 10-8))
$$
\nEb/No= 48.13 dB + 13.9dB

\nEb/No= 62 dB

Como observamos con estos cálculos se ha obtenido un Eb/No de 62 dB y un SNR de 48.13 dB que es bastante grande para afectar la señal, esto ocurre debido a que la potencia del ruido es demasiada pequeña comparada con la potencia de mi señal y por lo tanto no afectará la BER por lo que se observará en el sistema una BER de 0.

#### *C. Desempeño del Sistema con la Fibra óptica Fibra óptica*

Se utilizará un modelo de una fibra óptica monomodo G.652 con una longitud de 50Km, con una atenuación de 0.35 dB/Km y una dispersión de 0.5ps/nm\*Km. Estos datos son propios de una fibra G.652 que trabaja en la ventana de 1310nm.

Primero sólo se utilizará la fibra óptica con la atenuación de 0.35 dB/Km en donde observaremos que la potencia incidente en el fotodetector disminuirá a 0.8 uW, por lo tanto también disminuirá la relación señal a ruido SNR y también disminuirá el Eb/No. Con todos estos datos reempl ecuación se obtendrá una Eb/No de 26.8dB. a fibra óptica con la atenuación de<br>ervaremos que la potencia incidente<br>irá a 0.8 uW, por lo tanto también<br>l a ruido SNR y también disminuirá<br>tos datos reemplazándolos en la

Con ésta relación de Eb/No se obtendrá también una BER de 0 ya que mi Eb/No es muy alto para afectar la BER, pero podemos variar el Eb/No dentro del rango de 0 a 8 dB para observar que se sigue cumpliendo el desempeño sistema. A continuación se observa una tabla con distintos valores de Eb/No con sus respectivos BER obtenidos con diversos valores de ruido. se obtendrá también una BER de 0<br>calto para afectar la BER, pero<br>entro del rango de 0 a 8 dB para<br>pliendo el desempeño teórico del

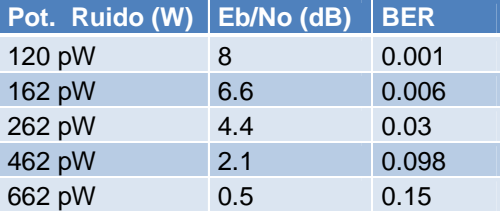

**Tabla 1 Resultados de BER utilizando sólo atenuación**

Todos estos resultados de Eb/No con sus respectivos BER los podemos observar en la siguiente curva. Los puntos color rojo Todos estos resultados de Eb/No con sus respectivos BER los<br>podemos observar en la siguiente curva. Los puntos color rojo<br>representan las BER obtenidos y cómo se puede observar siguen la curva de desempeño teórico de un sistema DPSK representada por la curva color verde.

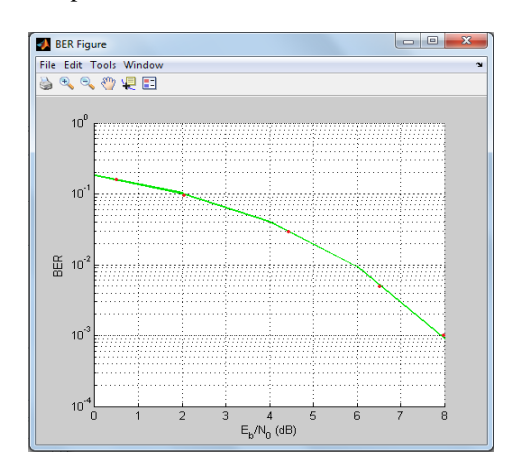

**Figura 11 Curva de desempeño del sistema con fibra óptica variando el Eb/No del sistema Eb/No sistema**

#### *D. Caso 1: Variando la longitud de la fibra fibra*

En éste subcapítulo se analizará el desempeño del sistema aumentando la longitud de la fibra óptica de 50 Km a 75 Km, manteniendo como constantes el factor de atenuación y la dispersión de la fibra en relación al caso anterior es decir con

dispersión de 0.5ps/nm\*Km. un factor de atenuación de 0.35 dB/Km y un factor de

Aumentando la longitud de la fibra a 75 km la potencia óptica Aumentando la longitud de la fibra a 75 km la potencia óptica<br>incidente disminuirá a 100 nW debido a que la atenuación aumenta con la distancia de la fibra, y con una potencia de ruido de 1.62 pW obtendremos una BER de 0.0003 que es congruente ya que con la ecuación de Eb/No obtenemos un Eb/No de 8.7dB lo cual observando la curva de desempeño nos da como resultado la misma probabilidad de error a con la distancia de la fibra, y con una potencia de<br>e 1.62 pW obtendremos una BER de 0.0003 que es<br>ente ya que con la ecuación de Eb/No obtenemos un<br>de 8.7dB lo cual observando la curva de desempeño<br>como resultado la mis

Observamos en la curva el resultado que se obtuvo de Eb/No=8.7dB y observamos que está dentro de la curva de desempeño teórico de un sistema DPSK ya que la BER es de 0.0003, ahora utilizaremos otros valores de Eb/No para comprobar que se sigue cumpliendo con el desempeño teórico. A continuación presentamos la tabla con los nuevos datos y la curva de desempeño. ervamos que está dentro de la curva<br>e un sistema DPSK ya que la BER es<br>aremos otros valores de Eb/No pa<br>ue cumpliendo con el desempeño teório<br>ntamos la tabla con los nuevos datos y

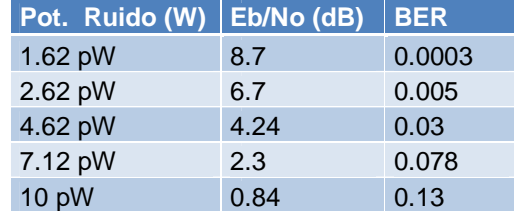

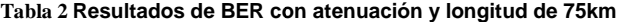

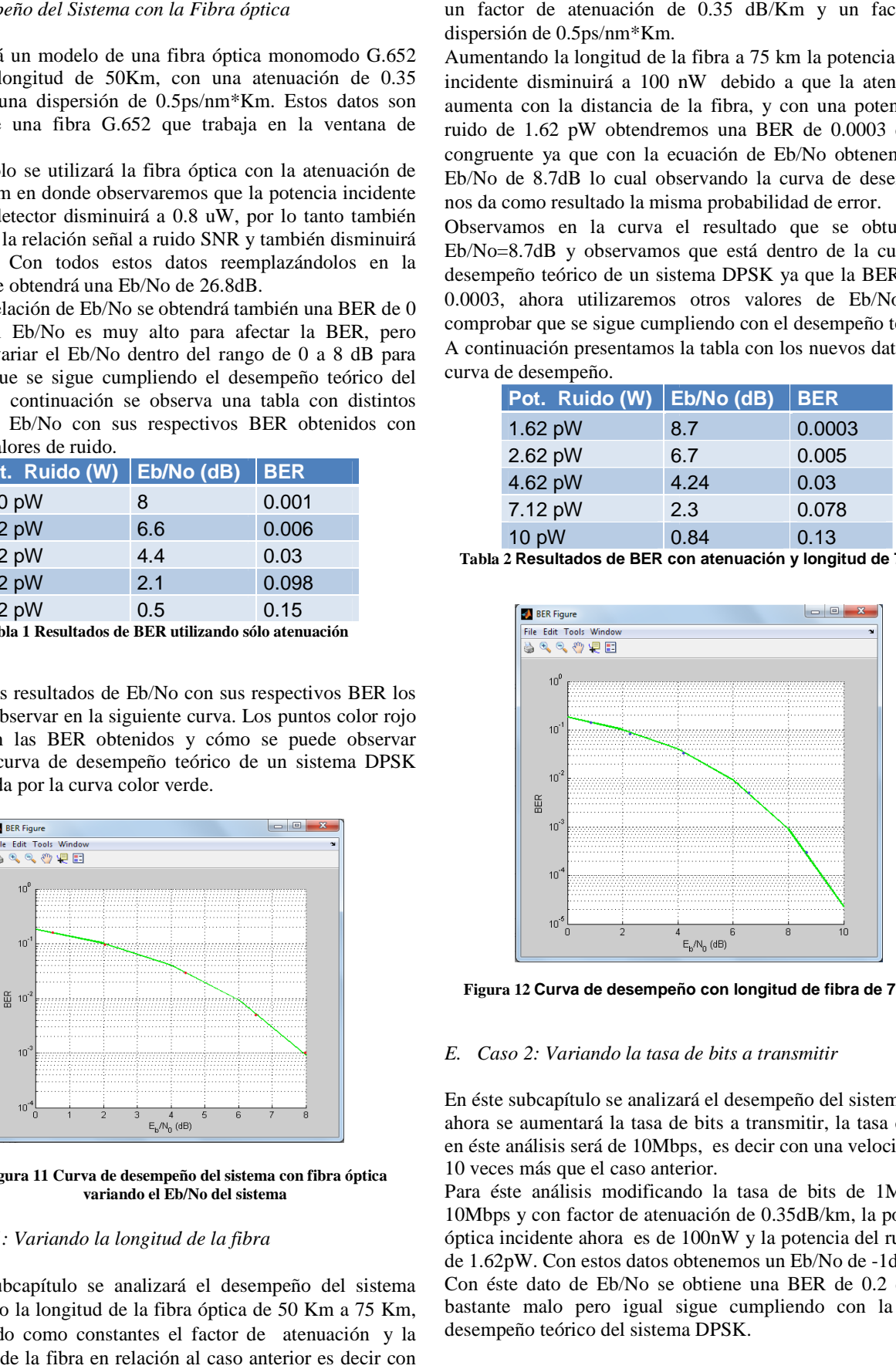

**Figura 12 Curva de desempeño con longitud de fibra de 75Km**

#### *E. Caso 2: Variando la tasa de bits a transmitir de*

En éste subcapítulo se analizará el desempeño del sistema pero ahora se aumentará la tasa de bits a transmitir, la tasa de bits ahora se aumentará la tasa de bits a transmitir, la tasa de bits<br>en éste análisis será de 10Mbps, es decir con una velocidad de 10 veces más que el caso anterior.

Para éste análisis modificando la tasa de bits de 1Mbps a 10Mbps y con factor de atenuación de 0.35dB/km, la potencia óptica incidente ahora es de 100nW y la potencia del del ruido es de 1.62pW. Con estos datos obtenemos un Eb/No de -1dB.

Con éste dato de Eb/No se obtiene una BER de 0.2 que es Con éste dato de Eb/No se obtiene una BER de 0.2 que es<br>bastante malo pero igual sigue cumpliendo con la curva desempeño teórico del sistema DPSK.

Ahora se observará otros valores de Eb/No para observar el comportamiento de la curva.

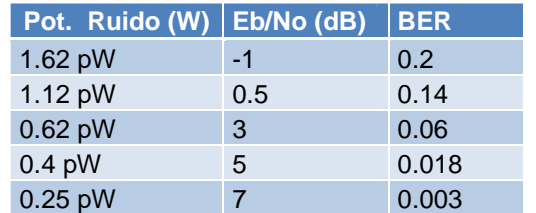

**Tabla 3 Resultados de BER con atenuación y tasa de bits de 10Mbps**

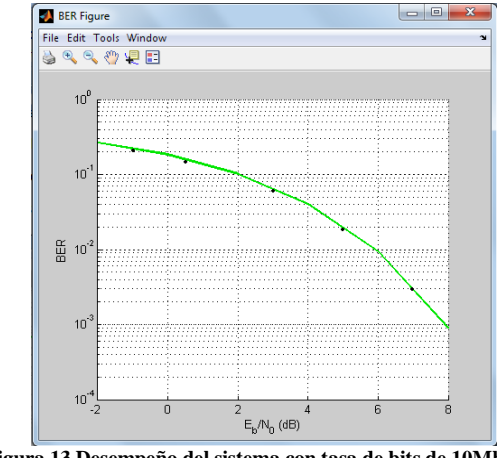

**Figura 13 Desempeño del sistema con tasa de bits de 10Mbps y atenuación**

Como se observa todos los datos obtenidos cumplen con el desempeño teórico del sistema DPSK. Ahora con la adición del otro parámetro que es la dispersión observaremos que el pulso se distorsiona un poco, aumentando de esta manera el pulso se distorsiona un poco, aumentando de esta manera el<br>BER. Así observaremos en la siguiente tabla como cambian los valores de BER para los correspondientes Eb/No.

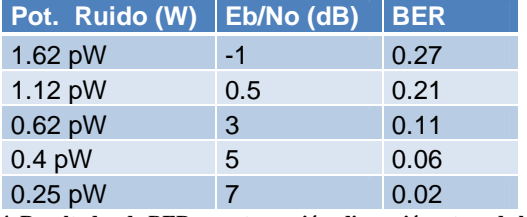

Tabla 4 Resultados de BER con atenuación, dispersión y tasa de bits de **10Mbps** 

Podemos observar en la figura que existen dos curvas, la curva de color verde que muestra el desempeño teórico de un sistema DPSK y una curva de color naranja que representan el nuevo desempeño del sistema con dispersión. la figura que existen dos curvas, la curva<br>muestra el desempeño teórico de un<br>curva de color naranja que representan el

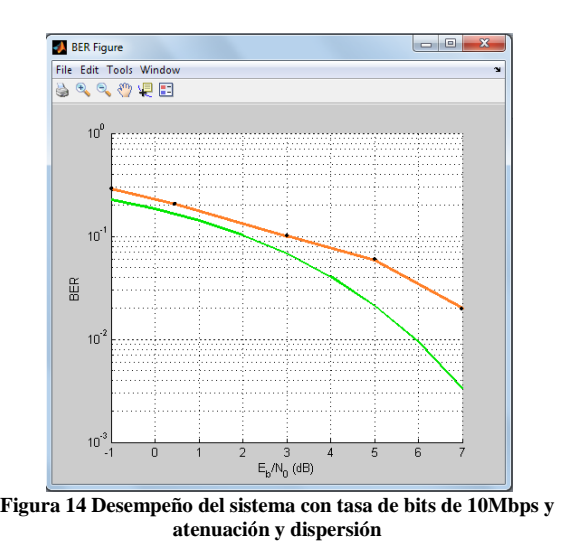

Como observamos la nueva curva no sólo que demuestra un peor desempeño sino que también cambia su forma. Todo esto se debe a que la dispersión ensancha los pulsos provocando que no se distingan con exactitud los pulsos recibidos curva no sólo que demuestra un<br>bién cambia su forma. Todo esto<br>ensancha los pulsos provocando<br>itud los pulsos recibidos.

# **VII. CONCLUSIONES**

- Podemos deducir que la atenuación y dispersión son dos<br>
parámetros muy importantes en la fibra óptica, por lo que<br>
debemos saber escoger bien el tipo de fibra a utilizar<br>
según el caso.<br>
 La atenuación de la fibra óptic parámetros muy importantes en la fibra óptica, por lo que debemos saber escoger bien el tipo de fibra a utilizar según el caso.
- La atenuación de la fibra óptica aumenta dependiendo de la distancia de la fibra, es decir a mayor distancia mayor será la atenuación. Para los dos casos en donde se usa una atenuación de 0.35dB/km, de 50 y 75 kilómetros, la atenuación a lo largo de la fibra óptica será de 17.5dB y 26.25dB respectivamente.
- Mientras la atenuación es un parámetro de la fibra que afecta a la amplitud de la señal, la dispersión es un parámetro que afecta el ancho del pulso. le 17.5dB y 26.25dB respectivamente.<br>
a tenuación es un parámetro de la fibra que<br>
amplitud de la señal, la dispersión es un<br>
ue afecta el ancho del pulso.
- La dispersión es un parámetro que afecta a la señal pero que depende tanto de la distancia de la fibra como de la tasa de bits a transmitir.
- Mientras mayor es la tasa de bits a transmitir menor es la relación Eb/No.
- En la simulación del caso 2 se necesitan 10 decibeles más que en el caso 1 para obtener la misma BER. bits a transmitir.<br>
as mayor es la tasa de bits a transmitir men<br>
1 Eb/No.<br>
simulación del caso 2 se necesitan 10 de<br>
e en el caso 1 para obtener la misma BER.
- En el caso 2 la dispersión afecta en gran proporción a mi pulso y por lo tanto la BER es un poco mala con relación al caso 1.

#### **VIII. RECOMENDACIONES**

- 
- Escoger muy bien el tipo de fibra óptica a utilizar. Tener en cuenta que al cambiar algún parámetro no se descuadre del eje y=0 la señal en el receptor ya que luego la señal se comparará con un nivel de umbral igual a cero.
- Tener en cuenta que al cambiar la tasa de bits de 1Mbps a 10Mbps no sólo se debe modificar la frecuencia de los bits en el generador de bits sino también en el comparador en el receptor.
- Se recomienda utilizar un fotodector que tenga un menor ruido térmico en el caso que se aumente la tasa de bits.
- Se recomienda utilizar adecuadamente las unidades ya sean de potencia o corriente utilizando los sufijos mili, micro, nano, pico, femto y atto con sus respectivas unidades.

## **IX. REFERENCIAS**

[1] Haykin Simon, Sistemas de Comunicación, Editorial Limusa, 2002.

[2] Hornero Roberto, García María, Teoría de la Comunicación, Universidad de Valladolid, 2010.

[3] Luque Joaquín, Modulación de Señales Digitales, Universidad de Sevilla, Departamento de Tecnología Electrónica, Servicio de Publicaciones Sevilla, 1995.

[4] Briceño Márquez José, Transmisión de Datos, Tercera Edición, 2005.

[5] Chomycz Bob, Instalaciones de Fibra Óptica, McGraw Hill, Primera Edición, 1998.

[6] González Edgar, El Láser Principios Básicos, Universidad Santo Tomás Colombia, 2005.

[7] Dpto. Ingeniería Producto Cables Ópticos TELNET, Curso de Fibra Óptica, http://www.telnetri.es/download/preventa/FO-

COP.FTTH/CursoFOv1/CursoFO-1-Conceptos.pdf, Junio 2005.

[8] Acosta José, Manual de Introducción a Simulink, Universidad de Sevilla, 2004.

[9] Keiser Gerd, Optical Fiber Communications, McGraw Hill, Second Edition, 1991.

[10] Palais Joseph, Fiber Optic Communications, Prentice Hall Fourth Edition, 2001.